# <span id="page-0-0"></span>Системно програмиране за Линукс Уводна лекция

Ангел Чолаков

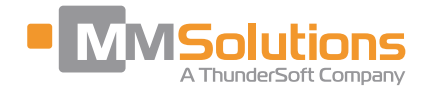

11.03.2021г.

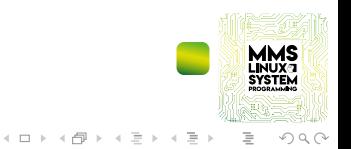

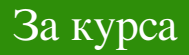

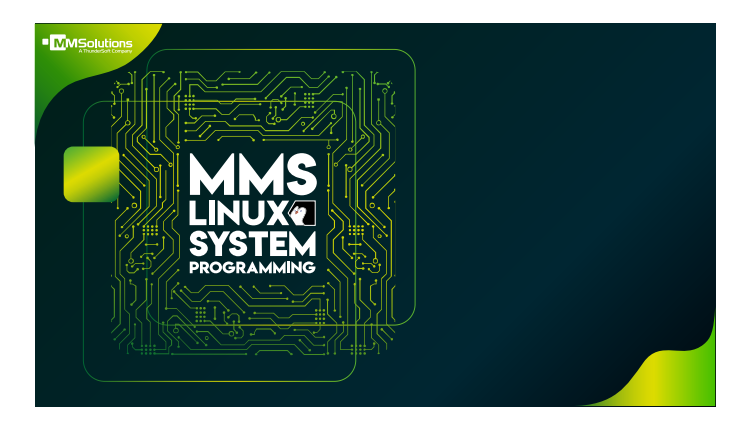

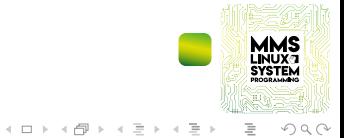

This work is licensed undera [Creative Commons](https://creativecommons.org/licenses/by-sa/4.0/deed.en) ["Attribution-ShareAlike 4.0 International"](https://creativecommons.org/licenses/by-sa/4.0/deed.en) license.

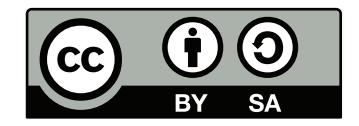

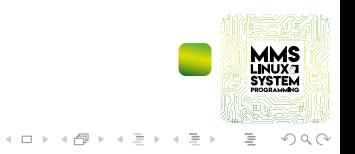

## Съдържание I

- [Представяне](#page-4-0)
- **[Подготовка](#page-6-0)**
- [График и цели на курса](#page-7-0)
- **Въвеление**
- [Системно програмиране](#page-14-0)
- [Свободен софтуер](#page-16-0)
- [Движението GNU](#page-17-0)
- [Появата на Линукс ядрото](#page-18-0)
- [Вградените системи днес](#page-20-0)
- [Предимства и организация на Линукс ОС](#page-23-0)
- [Първи стъпки с Линукс](#page-27-0)
- **[Заключение](#page-31-0)**

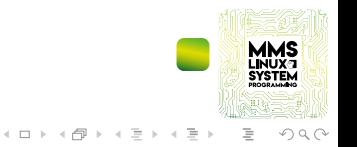

## <span id="page-4-0"></span>MMSolutions - лидерът в мобилните камера решения

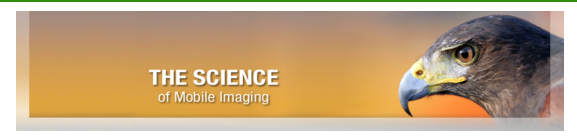

#### Области на експертиза:

- $\blacksquare$  основана през 2001 г., произлизаща от Daisy Group;
- алгоритми за обработка на изображения в мобилни телефони;
- управление и тюнинг на камера сензори;
- разработка на решения за Андроид базирани мобилни устройства;
- проектиране и прототипизиране на специализирани хардуерни платформи

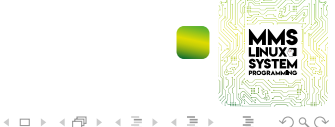

# Защо да посещавам този курс?

#### Запитвали ли сте се:

- $\blacksquare$  какви принципи са в основата на съвременните ОС?
- $\blacksquare$  как да се възползваме програмно от възможностите на ОС?
- как се управлява достъпът до системните ресурси?
- как се извършва синхронизацията на потребителски процеси?
- как да научим повече за Линукс ОС и Линукс ядрото?

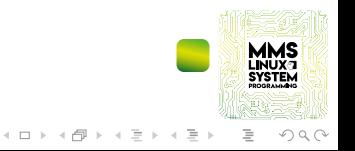

#### <span id="page-6-0"></span>Подготовка

За курса ще са необходими:

- най-вече ентусиазъм и мотивация;
- базови познания по C програмиране;
- компютър (може и стар преносим такъв);
- Интернет достъп и удобен текстови редактор;
- Не се изисква предварителен опит с Линукс

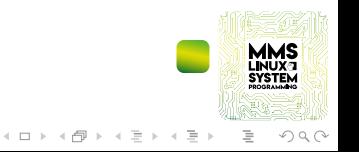

# Планирано провеждане и организация

- планирано начало 22.03.2021г.;
- продължителност 10 или 11 учебни седмици;
- $\blacksquare$  лекции 3 учебни часа седмично;
- $\blacksquare$  упражнения 2 учебни часа седмично;
- споделяне на материалите в <https://github.com/MM-Solutions>;
- практическа ориентация и текущи задачи;
- **записки?** няма напълно все още, но пък има множество Интернет ресурси :)

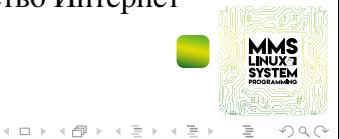

<span id="page-7-0"></span>[Системно програмиране за Линукс](#page-0-0) [График и цели на курса](#page-7-0)

[Системно програмиране за Линукс](#page-0-0) [График и цели на курса](#page-7-0)

#### Схема на оценяване

- **либерално оценяване** преминал или не;
- $\blacksquare$  30 % от участие и проявен интерес;
- $\blacksquare$  70 % от изпълнение на текущи задачи;

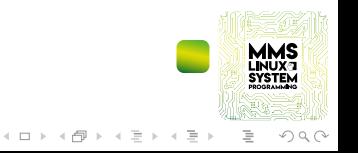

[Системно програмиране за Линукс](#page-0-0) [График и цели на курса](#page-7-0)

### Основни цели на курса

- $\blacksquare$  стимулира интереса към създаване на Posix C проекти с GNU Make, GCC и GIT;
- да послужи като въведение в света на Линукс системното програмиране;
- $\blacksquare$  разгледа основни понятия, свързани със структурата на една ОС;
- спомогне за последващо по-задълбочено изучаване на механизмите на Линукс ядрото

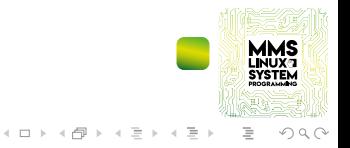

# Remzi H. Arpaci-Dussi<br>Andrea C. Arpaci-Dussi

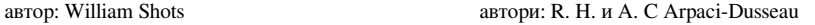

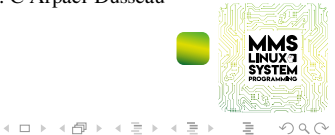

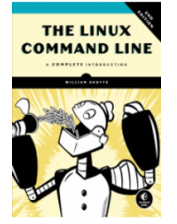

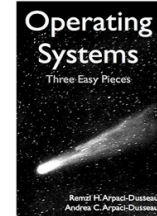

# Препоръчвани свободно достъпни онлайн книги

[Системно програмиране за Линукс](#page-0-0) [График и цели на курса](#page-7-0)

# <span id="page-11-0"></span>Как се разграничават системното и приложно програмиране?

#### **Системно програмиране**

- обезпечава функционирането на една компютърна система;
- създава среда за изпълнение на други приложения;
- подпомага работата на други софтуерни компоненти
- **Приложно програмиране**
	- реализира функция, ориентирана към потребителя;
	- възползва се от наличните системни компоненти

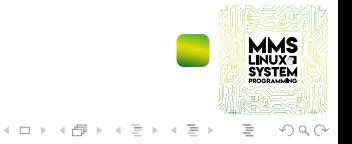

# Микропроцесорите са навсякъде днес...

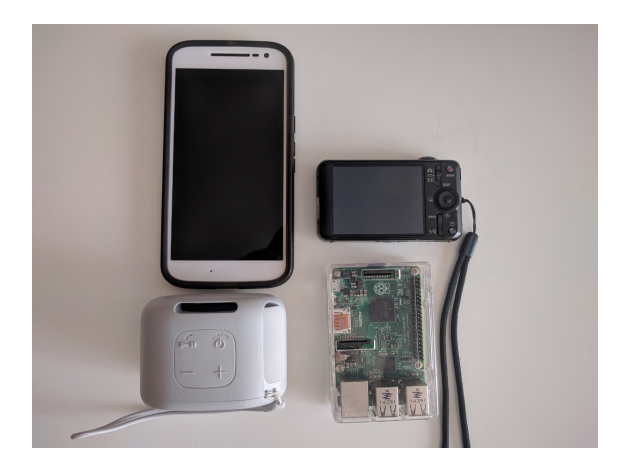

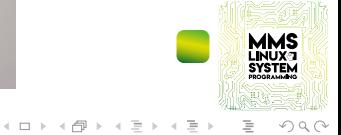

# Кратка предистория

Еволюцията на микропроцесорните архитектури

- $\blacksquare$  през 1971 г. се появява първият микроконтролер - Intel 4004;
- стимулира се появата на ново поколение микропроцесорни системи;
- довежда до революция в електронната индустрия

#### "Busicom Calculator с Intel 4004"

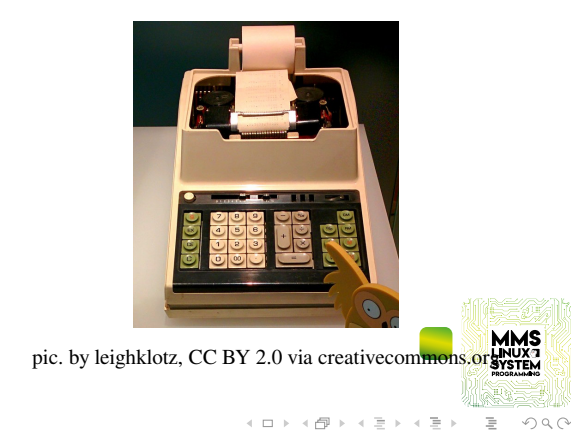

<span id="page-14-0"></span>[Системно програмиране за Линукс](#page-0-0) [Системно програмиране](#page-14-0)

#### Развитие на системното програмиране

#### **Появяват се платформени езици от високо ниво като:**

- $ALGOL$  и др.;
- $\blacksquare$  PL/1;
- $C$ :

#### **Зараждат се първите комплексни операционни системи:**

- Burroughs Master Control Program, 1961
- $\blacksquare$  Multics, 1969;
- Unix Bell labs,  $1971$ :

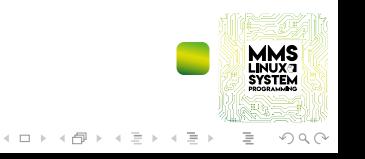

[Системно програмиране за Линукс](#page-0-0) [Системно програмиране](#page-14-0)

## Атрибути на системното програмиране

- разработчиците се възползват от възможностите на наличния хардуер оптимално;
- произвежданият програмен продукт е оптимизиран и адаптиран към средата и времевите изисквания на приложението;
- използват се специализирани инструменти за анализ, профилиране и дебъгване;
- подпомага обезпечаването на среда за изпълнение на програмни задания на високо ниво;

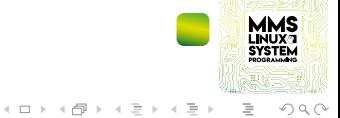

# <span id="page-16-0"></span>Какво представлява свободният софтуер и какво общо има със системното програмиране?

Смисълът не е еднозначен...

- терминът **"свободен софтуер"** се появява през 80-те години на 20-ти век от Richard Stallman;
- не трябва да считаме свободния софтуер като такъв, който непременно се разпространява безплатно;
- става дума за наблягане върху произтичащите **свободи и отговорности**, а не задължително липса на цена.

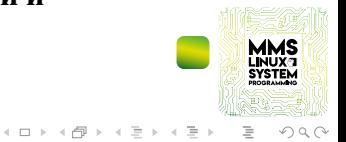

<span id="page-17-0"></span>[Системно програмиране за Линукс](#page-0-0) [Движението GNU](#page-17-0)

## Движението GNU

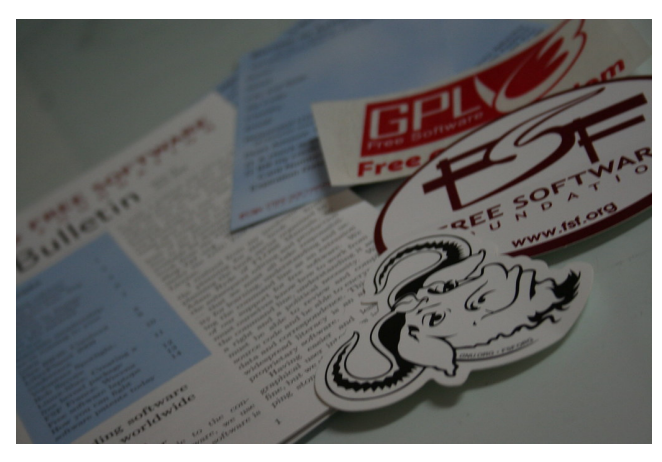

pic. by OsamaK - CC BY-SA 2.0 via creativecommons.org

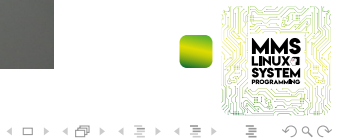

<span id="page-18-0"></span>[Системно програмиране за Линукс](#page-0-0) [Появата на Линукс ядрото](#page-18-0)

## Появата на Линукс ядрото

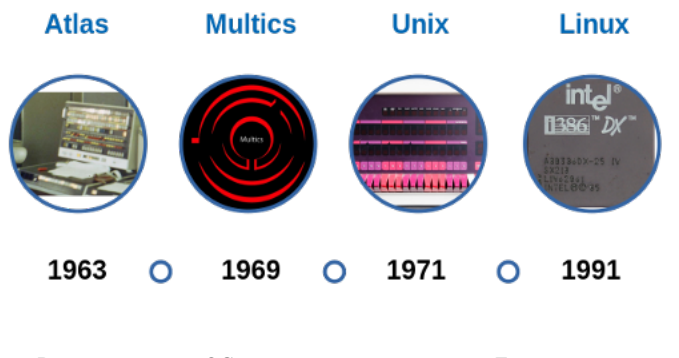

Времева линия на ОС, вдъхновили създаването на Линукс ядрото

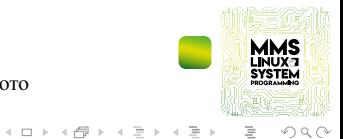

[Системно програмиране за Линукс](#page-0-0) [Появата на Линукс ядрото](#page-18-0)

## Появата на Линукс ядрото

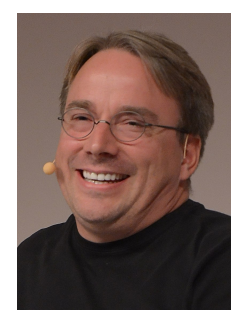

pic. by krd CC-BY-SA-4.0 via Wikimedia Commons

- Финландецът Linus Torvalds се вдъхновява силно от идеологията на Richard Stallman и GNU движението;
- недоволен от лицензните ограничения на Unix-подобната ОС Minix, Torvalds решава да разработи свободно лицензирана алтернатива;
- $\blacksquare$  версия 1.0 на Линукс ядрото е оповестена през 1994 г.;

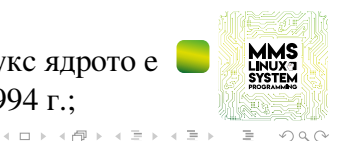

<span id="page-20-0"></span>[Системно програмиране за Линукс](#page-0-0) [Вградените системи днес](#page-20-0)

#### Основни характеристики на вградените системи днес

- специализирано предназначение;
- използване на микропроцесорни решения (вместо микроконтролери);
- наличие на широка гама комуникационни интерфейси I2C, SPI, USB, Еthernet и др.;
- възможност за обработка на данни в реално време;
- използване на богат набор периферни компоненти

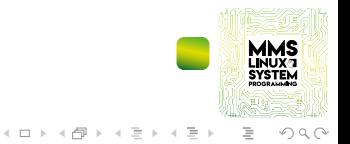

# Предизвикателства и цели в разработката на вградени

нарастваща паралелизация на изчисленията;

[Системно програмиране за Линукс](#page-0-0) [Вградените системи днес](#page-20-0)

системи

- въвеждане на новаторски потребителски интерфейси;
- адаптиране на модела на софтуерните приложения за многозадачна работа;
- обработка на все по-голям обем поточни данни в реално време;
- конструиране на нов тип функционални блокове

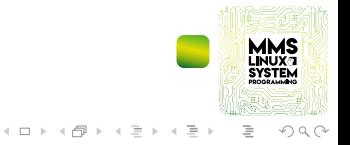

[Системно програмиране за Линукс](#page-0-0) [Вградените системи днес](#page-20-0)

системи

# Популярността на Линукс в контекста на вградените

CRaspberry Pi

Raspberry PI - най-популярната Линукс хоби развойна среда за обучителни цели

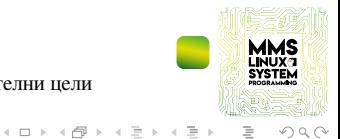

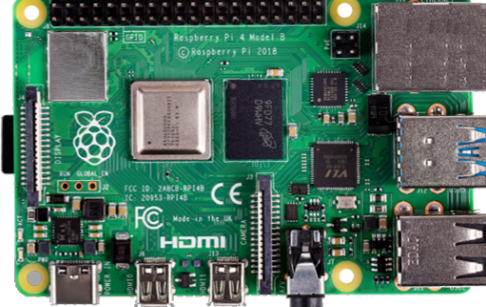

Предимства на Линукс базираните решения

отворен характер на разработка;

<span id="page-23-0"></span>[Системно програмиране за Линукс](#page-0-0) [Предимства и организация на Линукс ОС](#page-23-0)

- утвърдени практики на сътрудничество;
- устойчива структура и богата системна функционалност;
- нарастваща общност от разработчици и ползватели;
- по-ниска себестойност на операционната система в сравнение със съществуващи алтернативи;

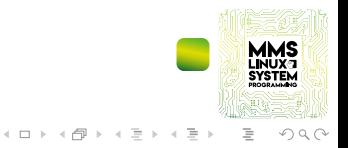

[Предимства и организация на Линукс ОС](#page-23-0)

## Организация на една Линукс ОС

#### **В основата е Линукс ядрото**

- обезпечава необходимата системна функционалност;
- служи като среда за изпълнение и управление на потребителски програми;
- налице са множество разклонения на изходния код според версията и степента на стабилност;
- колекцията от системни библиотеки и помощни програми, събрани редом с ядрото, се нарича **дистрибуция**;
- **Моделът на разработка е децентрализиран**
	- дейностите по координиране са поемат от различни утвърдени организации;

イロト イ押 トイヨ トイヨト

 $OQ$ 

отделните дистрибуции се различават според избраната стратегия за обновяване и достъпност на пакетите

[Предимства и организация на Линукс ОС](#page-23-0)

# Страница на "The Linux Kernel Archives" портала

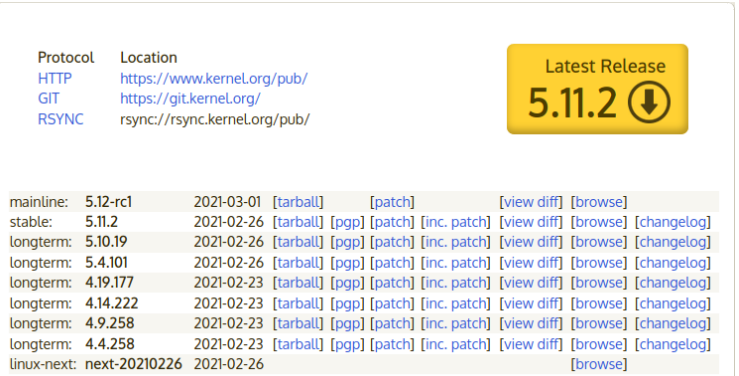

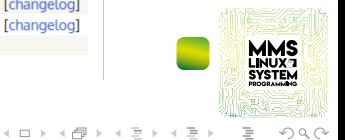

[Предимства и организация на Линукс ОС](#page-23-0)

## Основни подразделения в разработката на Линукс ядрото

- prepatch издания, включващи последни нововъведения;
- mainline издания, представляващи основното дърво на разработка;
- $\blacksquare$  stable стабилни издания, които произлизат от mainline линията на разработка;
- $\blacksquare$  longterm по-стари версии на ядрото, при които се прилагат само критични обновления;

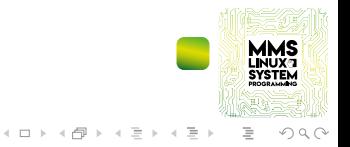

## <span id="page-27-0"></span>Дотук добре, а как да започна?

#### **Направете зареждаща USB флаш памет с Убунту, чрез например:**

- <https://ubuntu.com/tutorials/create-a-usb-stick-on-windows>;
- <https://releases.ubuntu.com/18.04.5/>;
- необходимо е PC с поне 2 GB RAM и 4 GB USB флаш памет като минимум

#### **Инсталирайте Линукс дистрибуция във виртуална машина:**

- [https://askubuntu.com/questions/142549/](https://askubuntu.com/questions/142549/how-to-install-ubuntu-on-virtualbox) [how-to-install-ubuntu-on-virtualbox](https://askubuntu.com/questions/142549/how-to-install-ubuntu-on-virtualbox);
- <https://www.virtualbox.org/wiki/Downloads>;
- подходящо решение, ако разполагате с по-мощна PC конфигурация

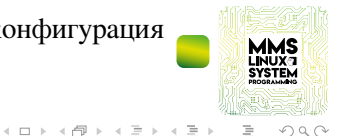

### Примерни текстови редактори

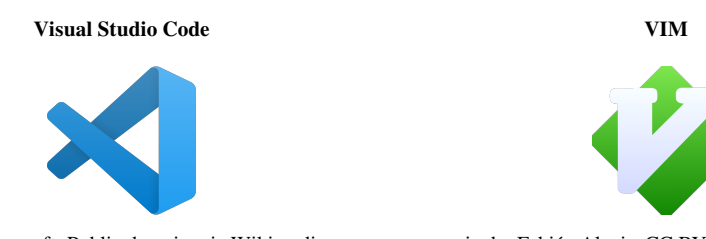

pic. by Microsoft, Public domain, via Wikimedia Commons

pic. by Fabián Alexis, CC BY-SA 3.0 via Wikimedia Commons

■ <https://opensource.com/article/19/3/getting-started-vim> ■ <https://code.visualstudio.com/docs/introvideos/basics>

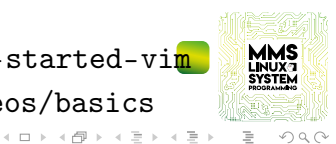

## С какво ще се забавляваме по-натам?

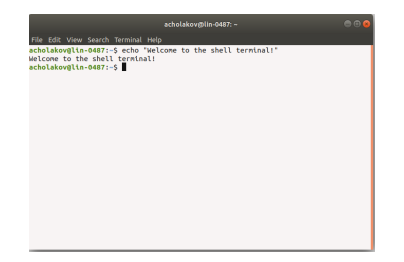

Примерно изображение на команден терминал

Ще взаимодействаме през shell - текстово ориентиран команден интерпретатор;

**Предстои да научим основни команди за работа с файловата система и** създаване на C приложения

LINUX<br>SYSTEM

 $OQ$ 

 $\mathbf{1} \quad \mathbf{1} \quad \mathbf{$ 

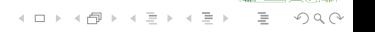

- $\Box$  apt-cache search  $\langle$  reg exp  $\rangle$  търсене на пакет със съвпадаща сигнатура;
- apt-get clean изчистване на хранилището с локално свалени пакети;
- $\Box$  apt-get purge <pkg >- цялостно премахване на пакет заедно с конфигурационните файлове;
- $\Box$  apt-get autoremove премахване на пакети, които вече не са необходими;
- $\Box$  apt-get remove <pkg > премахване на пакет заедно с неговите конфигурационни файлове;
- apt-get dist-upgrade обновяване на инсталираните пакети и зависимости, но с риск от премахване на пакети;
- apt-get upgrade обновяване на инсталираните пакети без премахване на съществуващи;
- $\Box$  apt-get install  $\langle$ pkg  $\rangle$  инсталиране на пакет;
- $\Box$  apt-get update обновяване на метаданните;

# Основни команди за инсталиране и управление на пакети чрез apt-get

[Системно програмиране за Линукс](#page-0-0) [Първи стъпки с Линукс](#page-27-0)

#### <span id="page-31-0"></span>Бележки по материалите и изложението

- материалът е изготвен с образователна цел;
- съставителите не носят отговорност относно употребата и евентуални последствия;
- съставителите се стремят да използват публично достъпни източници на информация и разчитат на достоверността и статута на прилаганите или реферирани материали;
- текстът може да съдържа наименования на корпорации, продукти и/или графични изображения (изобразяващи продукти), които може да са търговска марка или предмет на авторско право - ексклузивна собственост на съотнесените лица;
- референциите могат да бъдат обект на други лицензи и лицензни ограничения;
- съставителите не претендират за пълнота, определено ниво на качество и конкретна пригодност на изложението;
- съставителите не носят отговорност и за допуснати фактологически или други неточности;
- свободни сте да създавате и разпространявате копия съгласно посочения лиценз;

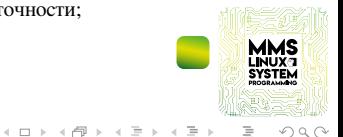

## Референции към полезни източници на информация

- <https://en.wikipedia.org/>
- <https://www.gnu.org/>
- <https://www.kernel.org/>
- <https://tldp.org/LDP/intro-linux/html/index.html>
- [https://en.wikipedia.org/wiki/Intel\\_4004](https://en.wikipedia.org/wiki/Intel_4004)
- <https://www.raspberrypi.org/>
- <https://linuxcommand.org/tlcl.php>
- <https://pages.cs.wisc.edu/~remzi/OSTEP/>
- <https://www.cs.cornell.edu/courses/cs2043/2019sp/schedule.html>
- [https://en.wikipedia.org/wiki/Linux\\_kernel](https://en.wikipedia.org/wiki/Linux_kernel)
- [https://en.wikipedia.org/wiki/Operating\\_system](https://en.wikipedia.org/wiki/Operating_system)
- <https://www.debian.org/doc/manuals/debian-reference/ch02.en.html>
- <https://search.creativecommons.org/>

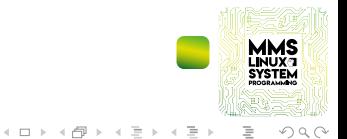

## Референции към графични материали

- <https://search.creativecommons.org/photos/cb69d45e-6190-46f7-be94-46c97da0d2e5>
- <https://search.creativecommons.org/photos/a9221794-1e84-4328-9dd2-22c817bb9f30>
- [https://en.wikipedia.org/wiki/Atlas\\_\(computer\)](https://en.wikipedia.org/wiki/Atlas_(computer))
- [https://en.wikipedia.org/wiki/Intel\\_80386](https://en.wikipedia.org/wiki/Intel_80386)

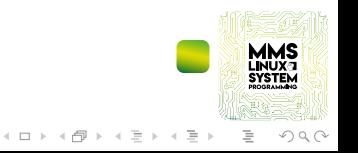

<span id="page-34-0"></span>[Системно програмиране за Линукс](#page-0-0) [Заключение](#page-31-0)

#### **Благодаря Ви за вниманието!**

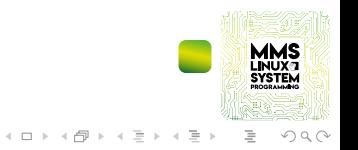